#### Whatever can go wrong,

will go wrong -

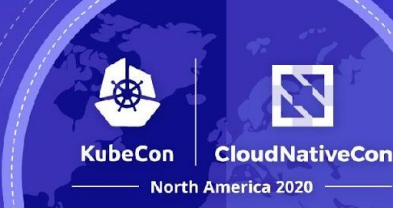

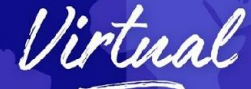

# Rook/Ceph and storage failures

*Sagy Volkov, Red Hat*

#### **Agenda**

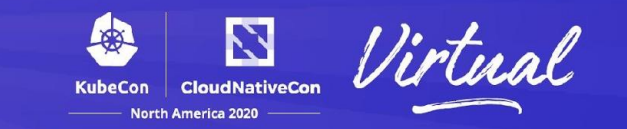

- Storage Intro
- Resiliency (or storage terminology for developers)
- Ceph as a storage provider
- Rook as a storage orchestrator
- Failures
- Live Demo
- **Questions**

# **Storage Intro (1)**

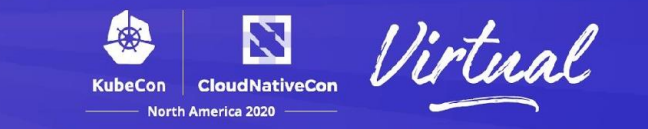

- We all need it and we all use it :)
- It might be ephemeral or persistent but we use it.
- Today's discussion is on persistent storage.
- Persistent anything we need to retain so we can use again

## **Storage intro (2)**

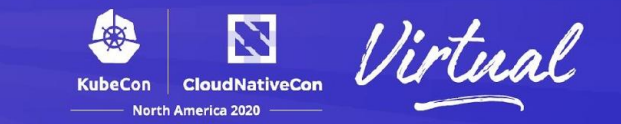

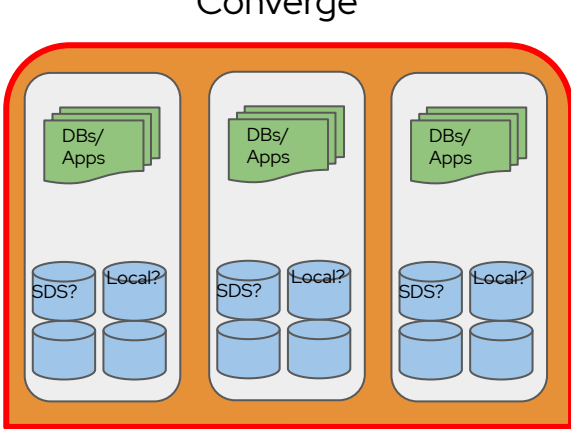

#### Converge **Non Converge / External storage**

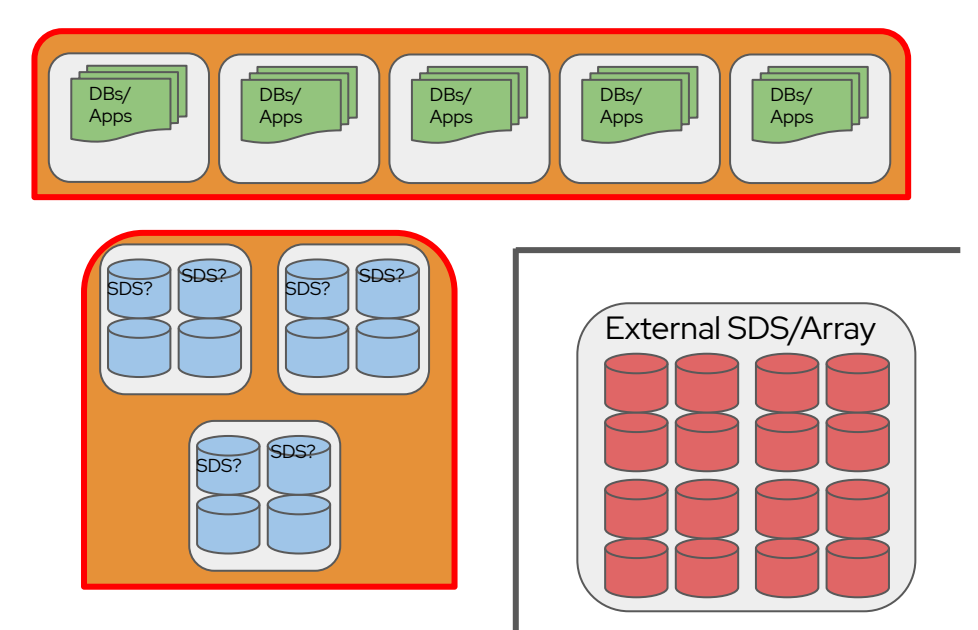

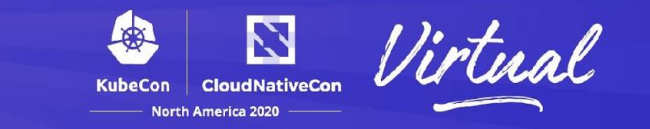

Some wide used terms:

- Availability basically your storage uptime
- Durability an existence of object/data/storage
- Reliability/Resiliency the probability that your storage is working as planned/designed, the ability of a storage system to heal itself.

## **Storage Intro (4)**

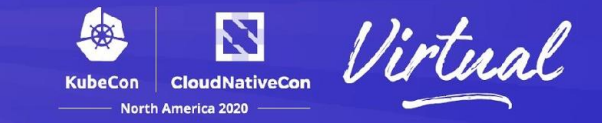

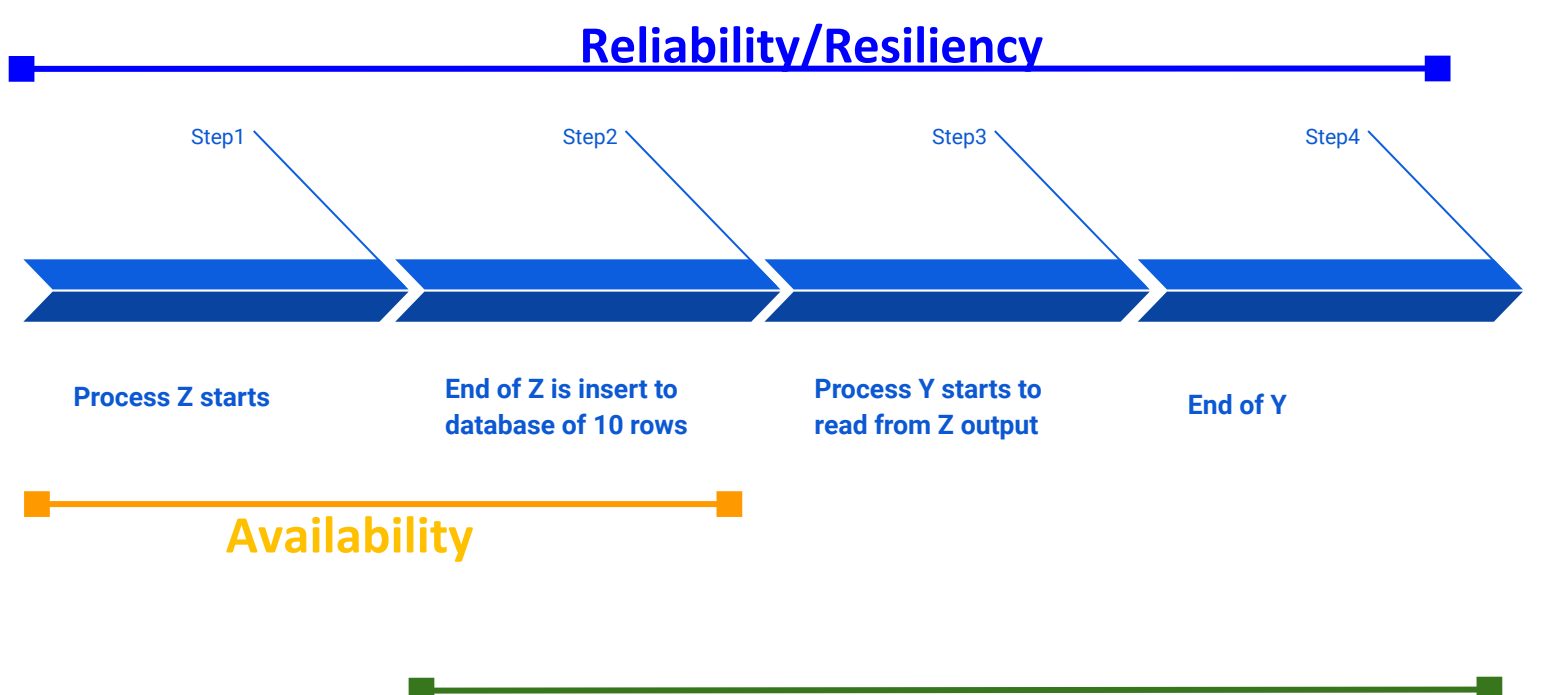

**Durability**

# **Resiliency (1)**

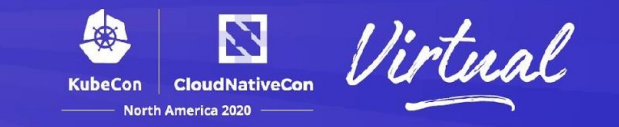

#### MTTR (Mean Time To Repair)

- How long it takes for you to fix a problem.
- In storage: drive, blade, array, switch, mostly hardware based.
- In SDS: Converge can be a concern. Mesh is a big help.
- Important for your SLA.

# **Resiliency (2)**

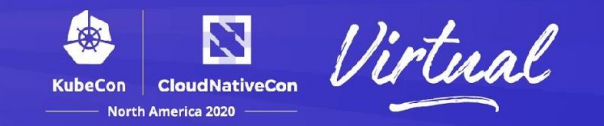

#### MTBF (Mean Time Between Failures)

- It all comes down to the quality of all devices used for your storage.
- Basically the measurement from when your last failure occur until the next one. And they will happen...
- For comparison, Ent. grade drive have ~800,000 hours of MTBF, about 90 years.
- So... 90 drives = one failure every year, 900 drives = every 5 weeks, and so on...

### **Backup/Recovery**

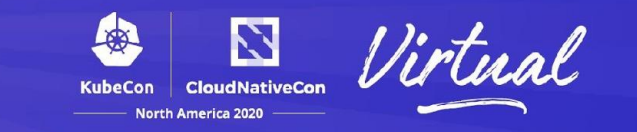

- RTO (Recovery Time Objective):
	- How long can your process, application, data center or company can survive without data access? However long it takes you to recover.
	- Usually done via tiers (1 to 3) with different SLAs.
- RPO (Recovery Point Objective):
	- Don't trust your storage solution :) backup whenever you can.
	- In case of failure, how many backups, how often you run backups will determine your RPO.

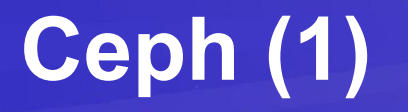

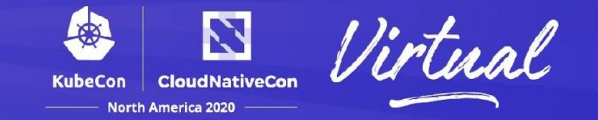

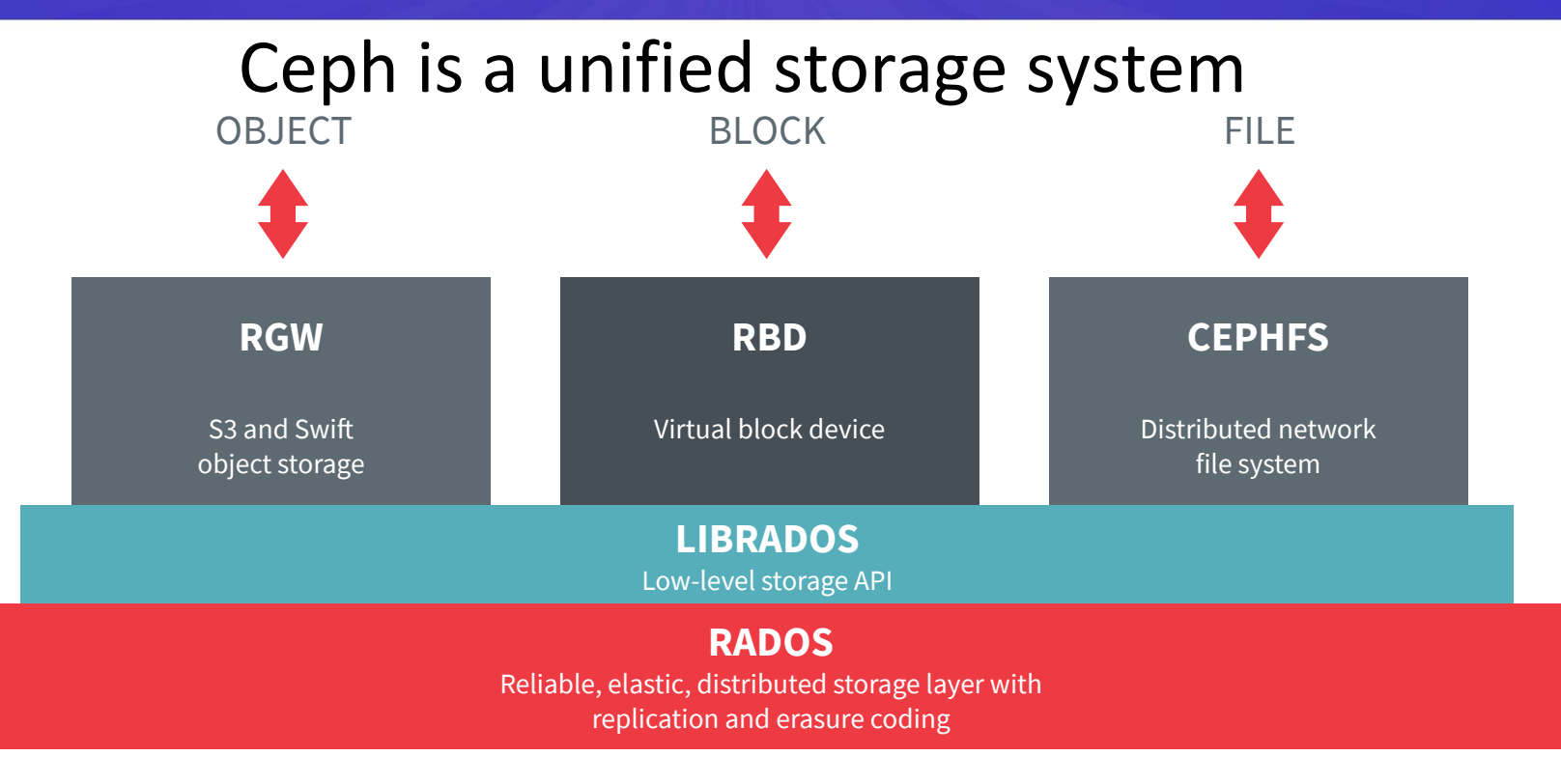

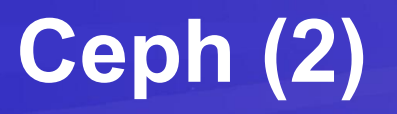

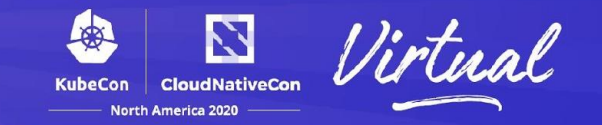

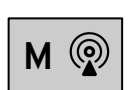

**ceph-mon**

Monitor

- Central authority for authentication, data placement, policy
- Coordination point for all other cluster components
- Protect critical cluster state with Paxos
- 3-7 per cluster

|--|

**ceph-mgr**

#### Manager

- Aggregates real-time metrics (throughput, disk usage, etc.)
- Host for pluggable management functions
- 1 active, 1+ standby per cluster

**ceph-osd**

#### OSD (Object Storage Daemon)

- Stores data on an HDD, SSD, NVMe, any block device
- Services client IO requests
- Cooperatively peers, replicates, rebalances data
- 10s-1000s per cluster

**Rook (1)**

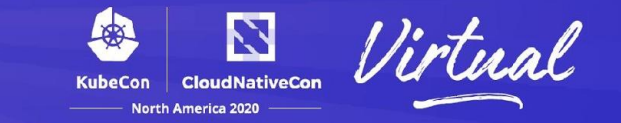

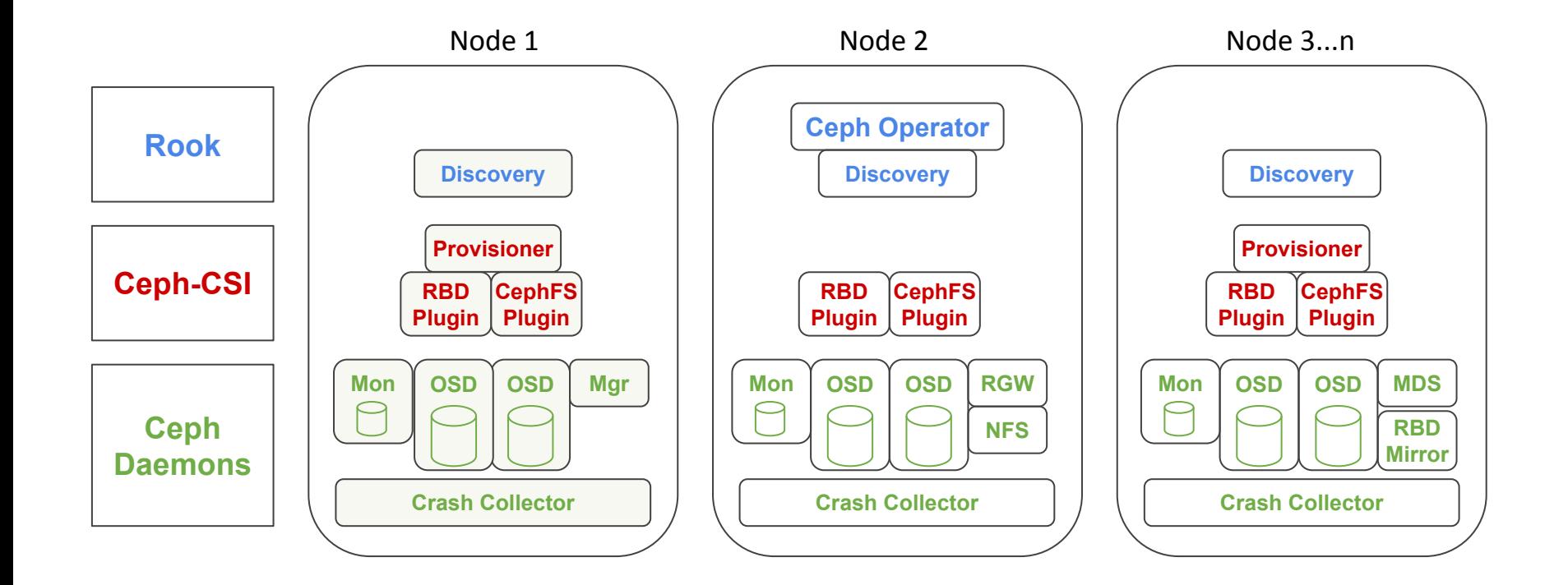

# **Rook/Ceph Resiliency (1)**

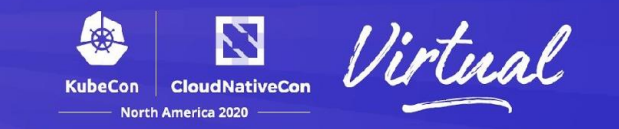

- Every process is a pod so what happens when a pod fails?
- MONs x 3
- MDSs x 2 (Active/Standby)
- None of the MONs or MGR processes/pods are in the data path.
- For replication/site mirroring:
	- Ceph RBD mirror
	- Ceph object multisite (GA in Ceph, experimental in Rook for now)

# **Rook/Ceph Resiliency (2)**

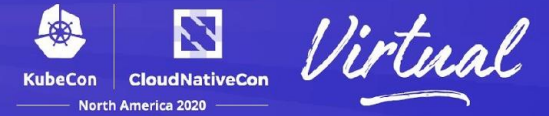

- Let's look at a few scenarios with OSD pod:
	- Delete an OSD pod
	- Reboot a node with OSDs
	- Device lost
- We will use the sherlock project to run database and create stress on the storage (rook/ceph).
- AWS was used for the demos.
- Workload software: https://github.com/sagyvolkov/sherlock

#### **Demo**

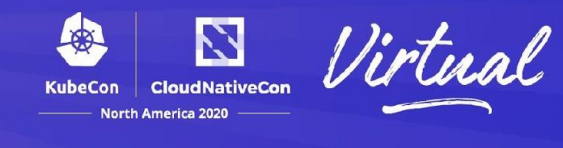

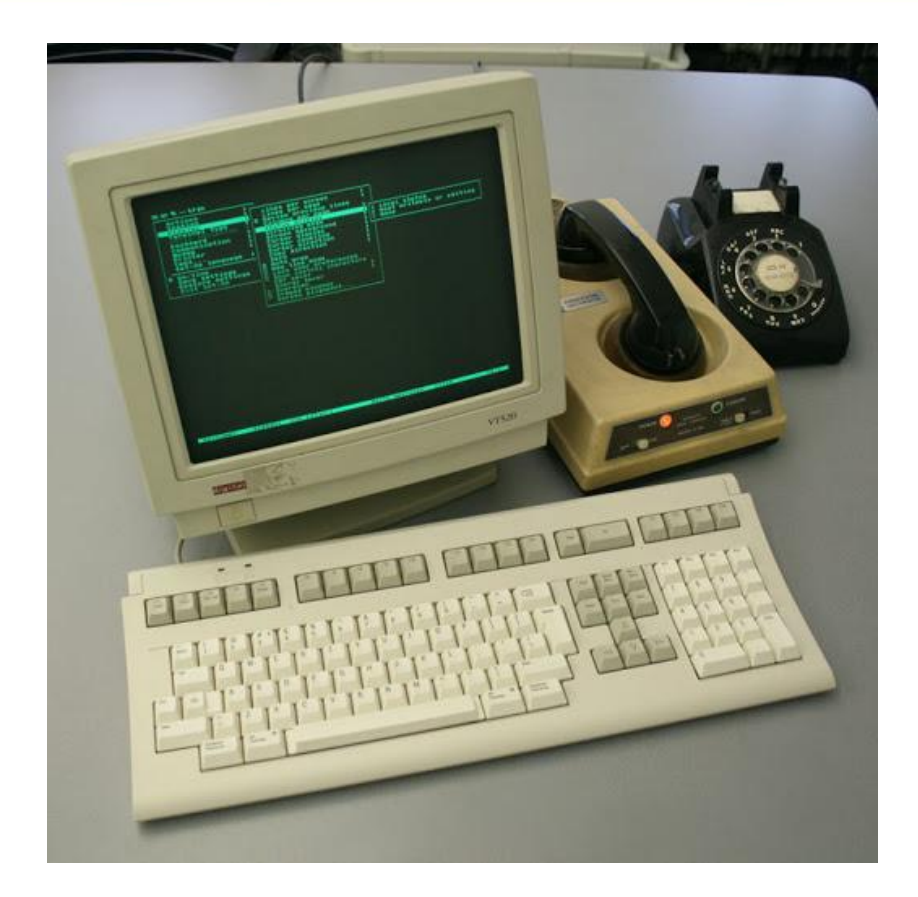

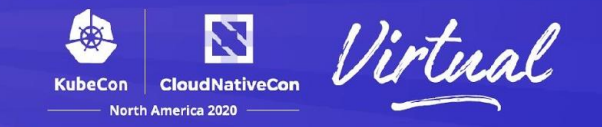

# Thank you!

<https://ceph.io> <https://rook.io> <https://github.com/sagyvolkov/sherlock>

/##c  $-1$  \[]

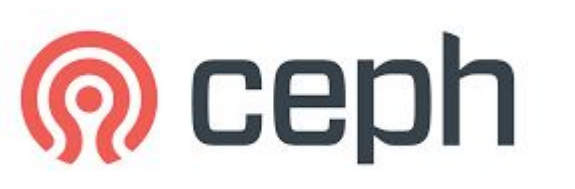

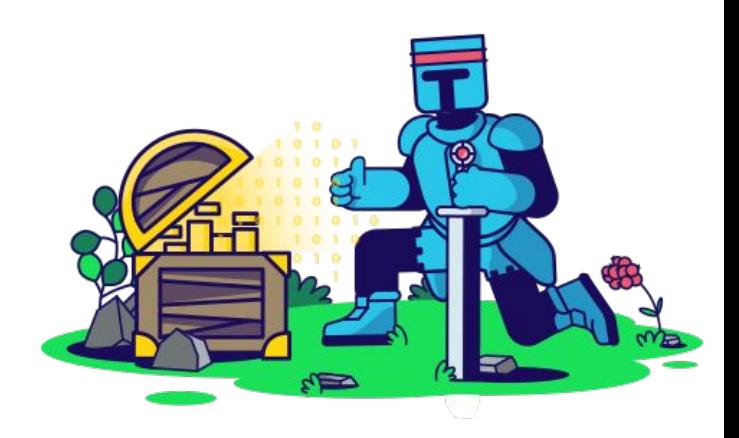

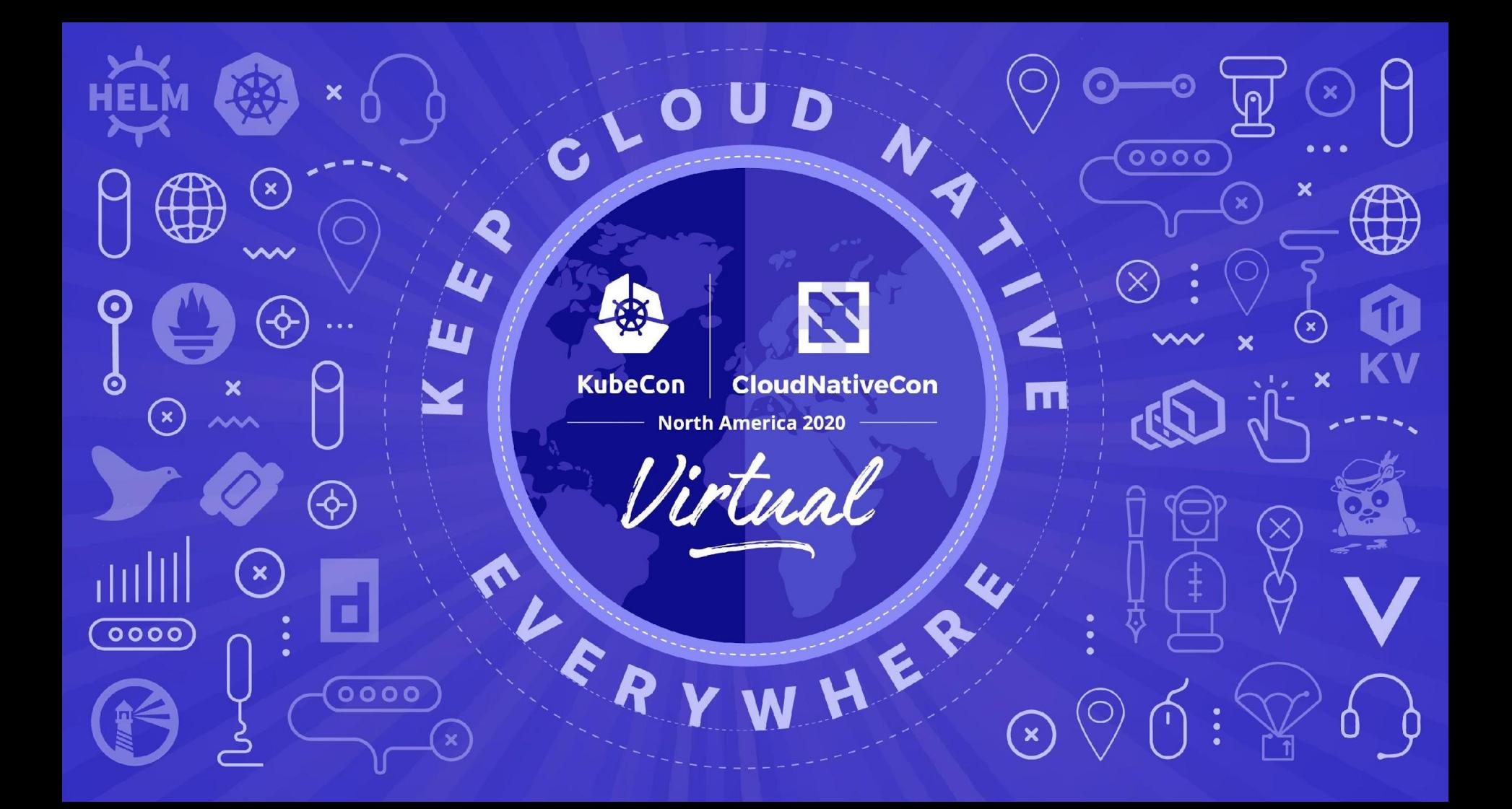